Descargar AutoCAD con clave de licencia con clave de licencia WIN + MAC X64 2023 Español

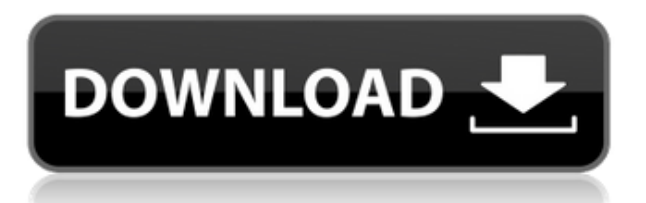

La versión de prueba también incluye dos útiles tutoriales. El primero es una descripción general de lo que es Autocad, lo que necesita saber para usarlo, y el segundo es sobre el uso de los conceptos básicos de dibujo (rectángulos, etc.). En la versión de prueba, también puede obtener información sobre la interfaz del documento y sobre cómo orientarse en el programa en general. También le permite guardar o imprimir sus dibujos. *A diferencia de otros programas CAD de esta lista, SolidWorks es un software de diseño 3D para dispositivos Windows, macOS, Linux y Apple iOS. Es un software de modelado sólido que se puede utilizar tanto para uso personal como comercial. SolidWorks ofrece algunas de las funciones que tiene AutoCAD, como el diseño paramétrico basado en funciones y el modelado de sólidos, el sistema Virtual Builder y el espacio de trabajo Sandbox.*

*Sin embargo, también ofrece más funciones, como interoperabilidad, un historial de proyectos, documentación integrada y más.*

*SolidWorks también es compatible con los formatos de archivo DXF y MDX, por lo que puede importar fácilmente sus proyectos guardados desde AutoCAD u otras aplicaciones CAD.*

*Un gran inconveniente de SolidWorks es que el software no es compatible con todas sus funciones y también tiene un precio elevado. Si bien SolidWorks es una excelente herramienta de diseño en 3D, su precio debería impedirle usarla.*

*El siguiente mejor programa CAD gratuito para principiantes es FreeCAD, que no es tan bueno como SolidWorks. Sin embargo, le conviene si está interesado en crear modelos 3D.* Onshape es una excelente opción para estudiantes en el campo del diseño y dibujo asistido por computadora. Puede elegir el software utilizando su opción de prueba gratuita. Una vez que esté satisfecho con su proyecto, puede usar su plan premium o suscribirse al servicio de suscripción. SolidWorks es un muy buen programa CAD para modelado 3D. Sin embargo, no es ideal para todos, ya que no tiene todas las características de AutoCAD. Sin embargo, definitivamente vale la pena usarlo para tener una idea del modelado 3D y es excelente si está interesado en crear modelos 3D.

## **AutoCAD Descarga gratis Versión completa Código de registro {{ actualizaDo }} 2022**

El archivo de descripción del proyecto (con etiquetas texturizadas de Texam) también se puede utilizar como archivo de plantilla para proyectos futuros. A medida que se inician nuevos proyectos, puede haber bastantes pasos involucrados en la creación del archivo para el proyecto. Dado que el archivo de descripción del proyecto es un archivo de plantilla, simplemente puede:

- Ingrese la información del proyecto.
- Copie la información del proyecto al final del archivo de descripción del proyecto.

El comando **Archivo de descripción del proyecto** abrirá un cuadro de diálogo Archivo de descripción del proyecto. Puede editar este archivo y guardarlo. Puede agregar tantas líneas como desee y todas se mantendrán juntas como un proyecto. En un modelo conceptual o arquitectónico, los límites son áreas del modelo donde se producen cambios. Por lo general, hay un límite que define cada parte del modelo o una sección del modelo que contiene una función específica. Un límite puede tener una descripción, parte de una descripción, restricciones o

cualquier otro elemento que describa o esté asociado con un límite. Un elemento de diseño o planificación maestra es una descripción de la propiedad y sus alrededores que define el área circundante y contiene un mensaje que se usa en un mapa de zonificación o desarrollo de terrenos para representar una propiedad comercial o residencial. **Descripción:** El análisis de datos espaciales y la geometría descriptiva son las tareas de este curso. Se utilizará un programa llamado SAGA, que es una herramienta de software libre para el análisis de datos geográficos, para demostrar los temas tratados. El análisis de datos espaciales implica el uso de herramientas para generar relaciones de referencia lineal a partir de diferentes conjuntos de datos, el análisis de estos y la interpretación de los resultados. Los estudiantes trabajarán en equipos sobre un problema común. También se requerirá que los estudiantes usen una variedad de otro software geométrico y computacional (todos gratuitos) para producir una variedad de gráficos y sistemas de coordenadas para respaldar el análisis. Ofrecido: Otoño, Primavera f1950dbe18

## **AutoCAD Clave de licencia x32/64 {{ versi?n final }} 2023**

Una herramienta necesaria para aprender a usar AutoCAD es el software adecuado. Preferimos un software específico, llamado Vectorworks de Autodesk, a todos los demás productos CAD. Una vez que haya dominado las funciones esenciales de Vectorworks, tendrá mucho mejor control de su dibujo. Debido a que creemos que Vectorworks tiene uno de los mejores tutoriales del mercado, hemos incluido nuestro tutorial de Vectorworks para ayudarlo a aprender las diversas funciones y características del software. Si es un completo novato en el mundo de CAD, puede comenzar con nuestra introducción a Vectorworks. Pero si tiene al menos uno o dos proyectos en los que está trabajando actualmente en Vectorworks, puede comenzar con nuestro tutorial de Vectorworks para expertos. La última serie de conceptos básicos de AutoCAD (Qué difícil es aprender AutoCAD) contenía información sobre los conceptos básicos de AutoCAD, algunas funciones básicas y algunas técnicas de dibujo. La primera parte de este tutorial de AutoCAD se divide en dos partes para cubrir los temas de AutoCAD con mayor detalle. La Parte 1 enseña los conceptos básicos de AutoCAD: objetos, vistas, cuadrículas, capas, dimensiones y opciones de edición. Luego pasamos a los conceptos básicos de las técnicas de dibujo de AutoCAD: rutas, texto, cuadrículas, formas y estilos de texto. También se incluye un video introductorio relevante sobre cómo dibujar dentro de AutoCAD. El conocimiento de los conceptos básicos de los gráficos, como los colores, la iluminación y el grosor de línea, también es importante para utilizar y comprender de manera eficiente todas las funciones que se pueden encontrar en AutoCAD. Finalmente, la parte 2 de este tutorial de AutoCAD es un complemento de la primera y cubre temas más avanzados de AutoCAD: dimensiones complejas, 3D, modelado 3D y vistas detalladas. Se recomienda leer primero la parte 1 de este tutorial de AutoCAD, ya que cubre muchas de las capacidades básicas de dibujo y edición en AutoCAD, mientras que la parte 2 de este tutorial de AutoCAD cubre temas más avanzados de AutoCAD: dimensiones complejas, 3D, modelado 3D y vistas detalladas. .Al final de este tutorial de AutoCAD, tendrá una buena comprensión del uso de varias funciones de AutoCAD, de principio a fin. Este tutorial de AutoCAD se escribió para proporcionar una guía detallada sobre cada aspecto del software, de principio a fin.

descargar autocad 2017 gratis sin registro descargar autocad 2019 con licencia gratis en español descargar autocad con licencia gratis en español descargar autocad 2020 español con licencia gratis descargar autocad licencia de estudiante descargar licencia de autocad 2020 descargar licencia de autocad 2021 descargar licencia de autocad 2019 descargar autocad 2017 con licencia gratis mega descargar autocad 2020 con licencia gratis mac

Esta es la interfaz de AutoCAD. ¿Ves los botones y menús verdes y el área del escritorio arriba? Al usar dicho menú y botón, puede hacer cualquier dibujo que desee y puede guardar directamente sus dibujos. El software AutoCAD es más que un simple programa de dibujo. Tiene una funcionalidad incorporada que se puede utilizar en casi cualquier área de trabajo. Como tal, un usuario debe poder implementar funciones nuevas y avanzadas en el software para aprovechar los beneficios. Puede asignar herramientas de AutoCAD a accesos directos. Por ejemplo, cuando presiona el atajo "CTRL+X", automáticamente agregará una línea de dimensión. Además, puede

deshacerse de la línea de dimensión que colocó anteriormente presionando "CTRL + ESPACIO". Este comportamiento le será útil más adelante. La parte más difícil es aprender AutoCAD. Después de un breve período de formación, los niños podrán utilizar AutoCAD y otros idiomas. Entonces, ¿qué tan difícil es aprender AutoCAD? ¡No sé si es difícil aprender AutoCAD o no! Si quieres aprender a usar AutoCAD, debes saber que es más difícil de lo que crees. Porque AutoCAD 2016 es mucho más potente que todas las versiones anteriores. Es mucho más avanzado que cualquier versión anterior. Llevará mucho tiempo dominar dicho software, ¡pero vale la pena el esfuerzo! Debes saber que aprender a usar AutoCAD es difícil, pero el esfuerzo y la dedicación valen la pena. ¿Qué nivel de aprendizaje le gustaría obtener una nueva habilidad? ¿Quiere ser productivo de inmediato o quiere estudiar y practicar durante uno o dos años antes de poder utilizar los conocimientos adquiridos en su trabajo? Configurar una computadora para usar programas CAD no es una tarea difícil, pero tendrá que dedicar tiempo, esfuerzo y energía para aprender a usarlo. Por un momento, piensa en tu videojuego favorito de \$12 millones.Con tantos niveles para competir o tantas armas para usar en tu búsqueda, es probable que este juego sea mucho más difícil de aprender que ver una lección de matemáticas. AutoCAD es similar a los videojuegos, puedes jugarlo o ver un video tutorial en YouTube por solo unas horas o unos días. Y no es diferente a cualquier otro software. Los tutoriales de AutoCAD no necesitan ser monótonos para que aprendas a usarlo. Se sorprenderá de lo rápido que aprende a usar AutoCAD con los programas educativos adecuados.

AutoCAD es muy potente, pero tienes que aprender muchos atajos de software. Le recomendaría que obtenga una versión completa de AutoCAD; lo necesitará para crear un dibujo arquitectónico de alta calidad. Si solo planea dibujar dibujos, puede obtener una versión económica del software, pero tendrá que practicar muchos atajos para lograr sus objetivos. Necesitará una computadora portátil, una tableta de dibujo, un programa de modelado 3D, un mouse, un teclado y algunas herramientas adicionales que lo ayudarán a aprender más sobre el software. En general, también querrá comprar una versión completa de AutoCAD. Puede obtener una demostración gratuita de AutoCAD durante 30 días. Esto le permitirá familiarizarse con todas las funciones. Sin embargo, si desea crear dibujos poderosos, es mejor obtener una versión completa y extendida. Una vez que tenga un conocimiento sólido de AutoCAD, le resultará muy fácil crear y modificar dibujos. También puede comenzar a usarlo para incorporar formas vectoriales a su dibujo en lugar de solo formas 2D. La otra cosa buena de este software es que es fácil compartir tus diseños con otros. Mi pensamiento final sobre si debe aprender este software es \"Bueno, si está listo ahora, está listo\". Al aprender AutoCAD, es importante tener en cuenta que muchos de los comandos se dividen en dos categorías separadas: comandos de línea de comando y comandos de panel. Un comando de línea de comandos se puede utilizar siempre que sea necesario para realizar una determinada acción o realizar una tarea. Un ejemplo es presionar la tecla F12 para abrir el panel de la cinta o presionar Alt+Q o Ctrl+T para abrir la ventana Paleta de herramientas. Los comandos del panel se utilizan cuando desea realizar una serie de acciones que generalmente se relacionan con el mismo tema. Un ejemplo es presionar el botón Verificar calidad en la cinta que resaltará todos los objetos afectados por un dibujo ilegible. Como puede ver, el uso de los paneles de cinta le permite usar ambos comandos al mismo tiempo.

<https://techplanet.today/post/descargar-xforce-keygen-verified-64-bits-autocad-2021> [https://techplanet.today/post/autodesk-autocad-clave-de-producto-llena-torrent-completo-del-numero-de-serie-win](https://techplanet.today/post/autodesk-autocad-clave-de-producto-llena-torrent-completo-del-numero-de-serie-win-mac-2022) [-mac-2022](https://techplanet.today/post/autodesk-autocad-clave-de-producto-llena-torrent-completo-del-numero-de-serie-win-mac-2022)

Muchos usuarios de AutoCAD no están satisfechos con la documentación proporcionada por el software y, a menudo, encuentran que es de poca utilidad práctica. Hay algunos buenos tutoriales y videos para aquellos que deseen aprender AutoCAD en línea, pero no son baratos y pueden consumir mucho tiempo. Varias escuelas ofrecen cursos que enseñan los conceptos básicos del uso de AutoCAD en un corto período de tiempo, pero generalmente no cubren todo. AutoCAD es probablemente la aplicación CAD más utilizada en el mundo. Hay varias formas de usar AutoCAD en su computadora. De hecho, puede instalar la aplicación en su computadora de escritorio o portátil si lo desea. Si solo desea comenzar a usar AutoCAD, puede descargar una versión de prueba de la aplicación desde el sitio web. AutoCAD tiene muchas funciones, que incluyen verificar errores, crear ediciones, dibujar formas geométricas e incluso dibujar una forma de corazón. Estas funciones pueden ser muy útiles y, en ocasiones, es posible que se encuentre refiriéndose a ellas. AutoCAD es una aplicación de software utilizada para muchos tipos de documentos. Se utiliza en las industrias de fabricación e ingeniería para hacer dibujos de diseño detallados. El software es compatible con tipos de dibujos en 2D y 3D, lo que permite a los usuarios ver, rotar, hacer zoom, colorear, etc. Paso 3: para comenzar a dibujar, seleccione primero la herramienta de línea, luego haga clic para dibujar una línea en el dibujo. Cuando la línea esté terminada, puede etiquetarla fácilmente y dibujar otra línea, o rotar la línea. Puede comenzar a dibujar con la herramienta Pluma, pero primero debe usar la herramienta Caja para seleccionar la línea. Al dibujar un cuadro, use la tecla \"Ctrl\" para seleccionar más líneas. Cuando dibuje una línea o un cuadro, mantenga presionada la tecla \"MAYÚS\" mientras hace clic, ya que AutoCAD dibuja líneas y cuadros con la tecla \"MAYÚS\". AutoCAD no es una aplicación de software universal que todos los niños deban usar en la educación superior y el trabajo futuro, pero puede aprender a dibujar modelos 2D y 3D en AutoCAD.El proceso de instalación por sí solo puede ser difícil de seguir para un niño.

<https://cgservicesrl.it/wp-content/uploads/2022/12/nerair.pdf>

<http://tutmagazine.net/autocad-2019-23-0-descarga-gratis-keygen-para-lifetime-licencia-keygen-winmac-x64-2023/> [https://instafede.com/wp-content/uploads/2022/12/AutoCAD\\_2022\\_241\\_Descarga\\_gratis\\_Torrente\\_3264bit\\_\\_NUev](https://instafede.com/wp-content/uploads/2022/12/AutoCAD_2022_241_Descarga_gratis_Torrente_3264bit__NUevo__20-1.pdf) [o\\_\\_20-1.pdf](https://instafede.com/wp-content/uploads/2022/12/AutoCAD_2022_241_Descarga_gratis_Torrente_3264bit__NUevo__20-1.pdf)

[https://instafede.com/wp-content/uploads/2022/12/Descargar\\_AutoCAD\\_2017\\_210\\_Clave\\_de\\_licencia\\_Grieta\\_Mac](https://instafede.com/wp-content/uploads/2022/12/Descargar_AutoCAD_2017_210_Clave_de_licencia_Grieta_MacWin_6.pdf) Win 6.pdf

<http://phatdigits.com/?p=35057>

[https://shikhadabas.com/wp-content/uploads/2022/12/AutoCAD-Descarga-gratis-Activador-Incluye-clave-de-produ](https://shikhadabas.com/wp-content/uploads/2022/12/AutoCAD-Descarga-gratis-Activador-Incluye-clave-de-producto-3264bit-2022-En-Espaol.pdf) [cto-3264bit-2022-En-Espaol.pdf](https://shikhadabas.com/wp-content/uploads/2022/12/AutoCAD-Descarga-gratis-Activador-Incluye-clave-de-producto-3264bit-2022-En-Espaol.pdf)

<https://lsvequipamentos.com/wp-content/uploads/2022/12/AutoCAD-con-clave-de-serie-MacWin-2023-Espaol.pdf> <http://efekt-metal.pl/?p=1>

[https://www.ronenbekerman.com/wp-content/uploads/2022/12/AutoCAD-Con-cdigo-de-registro-Clave-de-licencia-](https://www.ronenbekerman.com/wp-content/uploads/2022/12/AutoCAD-Con-cdigo-de-registro-Clave-de-licencia-PCWindows-2022-En-Espaol.pdf)[PCWindows-2022-En-Espaol.pdf](https://www.ronenbekerman.com/wp-content/uploads/2022/12/AutoCAD-Con-cdigo-de-registro-Clave-de-licencia-PCWindows-2022-En-Espaol.pdf)

[https://factspt.org/wp-content/uploads/2022/12/AutoCAD-Descarga-gratis-con-clave-de-licencia-Versin-completa-2](https://factspt.org/wp-content/uploads/2022/12/AutoCAD-Descarga-gratis-con-clave-de-licencia-Versin-completa-2022-En-Espaol.pdf) [022-En-Espaol.pdf](https://factspt.org/wp-content/uploads/2022/12/AutoCAD-Descarga-gratis-con-clave-de-licencia-Versin-completa-2022-En-Espaol.pdf)

<https://swapnamadhuker.com/wp-content/uploads/2022/12/AutoCAD-1.pdf>

<http://maitemach.com/autocad-2020-23-1-con-codigo-de-activacion-64-bits-ultimo-lanzamiento-2022-espanol/>

<https://xn--80aagyardii6h.xn--p1ai/wp-content/uploads/2022/12/haramarc.pdf>

<https://www.movimento2stellette.it/wp-content/uploads/2022/12/calizeen.pdf>

[https://ferramentariasc.com/2022/12/16/autocad-2020-23-1-version-completa-de-keygen-incluye-clave-de-product](https://ferramentariasc.com/2022/12/16/autocad-2020-23-1-version-completa-de-keygen-incluye-clave-de-producto-for-windows-x64-2023/) [o-for-windows-x64-2023/](https://ferramentariasc.com/2022/12/16/autocad-2020-23-1-version-completa-de-keygen-incluye-clave-de-producto-for-windows-x64-2023/)

<http://www.4aquan.com/wp-content/uploads/2022/12/wilfid.pdf> <https://croatiansincleveland.com/wp-content/uploads/2022/12/chejah.pdf> <https://www.ilistbusiness.com/wp-content/uploads/2022/12/AutoCAD-7.pdf> [https://imarsorgula.com/wp-content/uploads/2022/12/AutoCAD-Parche-con-clave-de-serie-For-Mac-and-Windows-2](https://imarsorgula.com/wp-content/uploads/2022/12/AutoCAD-Parche-con-clave-de-serie-For-Mac-and-Windows-2023.pdf) [023.pdf](https://imarsorgula.com/wp-content/uploads/2022/12/AutoCAD-Parche-con-clave-de-serie-For-Mac-and-Windows-2023.pdf) [https://meinemarkemeingesicht.de/wp-content/uploads/2022/12/AutoCAD-Descargar-Torrent-Cdigo-de-activacin-A](https://meinemarkemeingesicht.de/wp-content/uploads/2022/12/AutoCAD-Descargar-Torrent-Cdigo-de-activacin-Activacin-For-Mac-and-Windows-X64-actualiza.pdf) [ctivacin-For-Mac-and-Windows-X64-actualiza.pdf](https://meinemarkemeingesicht.de/wp-content/uploads/2022/12/AutoCAD-Descargar-Torrent-Cdigo-de-activacin-Activacin-For-Mac-and-Windows-X64-actualiza.pdf)

Encontrará que es muy fácil aprender a usar AutoCAD para crear una caja simple o un mueble simple. Una vez que se sienta cómodo con la creación de objetos simples, como una caja simple, puede comenzar a pensar en objetos más complejos que están en 2D o 3D. Para comenzar con AutoCAD, querrá comenzar con la versión de demostración gratuita y una licencia de prueba. También puede comprar el software directamente por solo \$ 79. Sin embargo, si es un usuario experimentado, la versión de prueba no podrá satisfacer sus necesidades. Para aprender a usar AutoCAD, debe comprar el software completo y aprenderlo desde cero. No tengas miedo. Esta es una gran oportunidad para aprender mucho y ampliar sus habilidades de dibujo de muchas maneras diferentes. Cuando comencé a usar AutoCAD, descubrí que ni siquiera podía dibujar un rectángulo a menos que estuviera trabajando solo. A veces estaba listo para presionar el botón "Dibujar", pero la computadora no me permitía hacerlo. Me di cuenta de que simplemente no entendía el concepto de ubicar un rectángulo en el entorno de dibujo. Quería dejar de usar el programa hasta que lo descubra. Así fue como aprendí a ser paciente mientras trabajaba en el aprendizaje de AutoCAD. No puede aprender algo como AutoCAD simplemente aprendiendo cada comando individualmente. Hay demasiadas herramientas disponibles para entender todo a la vez. Un método mucho mejor es aprender los conceptos básicos necesarios para comenzar un proyecto pequeño e inmediatamente practicar lo que aprende. A medida que aprenda gradualmente herramientas y comandos adicionales, podrá aplicar sus conocimientos a su proyecto. Así entenderás *por qué* se utiliza un determinado comando en lugar de simplemente *cómo*. AutoCAD tiene muchas funciones y herramientas que se pueden utilizar para diferentes propósitos. Si no está seguro de cómo usarlos, es mejor comenzar con las funciones más básicas y desarrollar sus habilidades a partir de ahí. Después de todo, puede aprender a usar una herramienta de dibujo básica en una hoja de papel 2D con bastante facilidad.